## **MESSAGE**

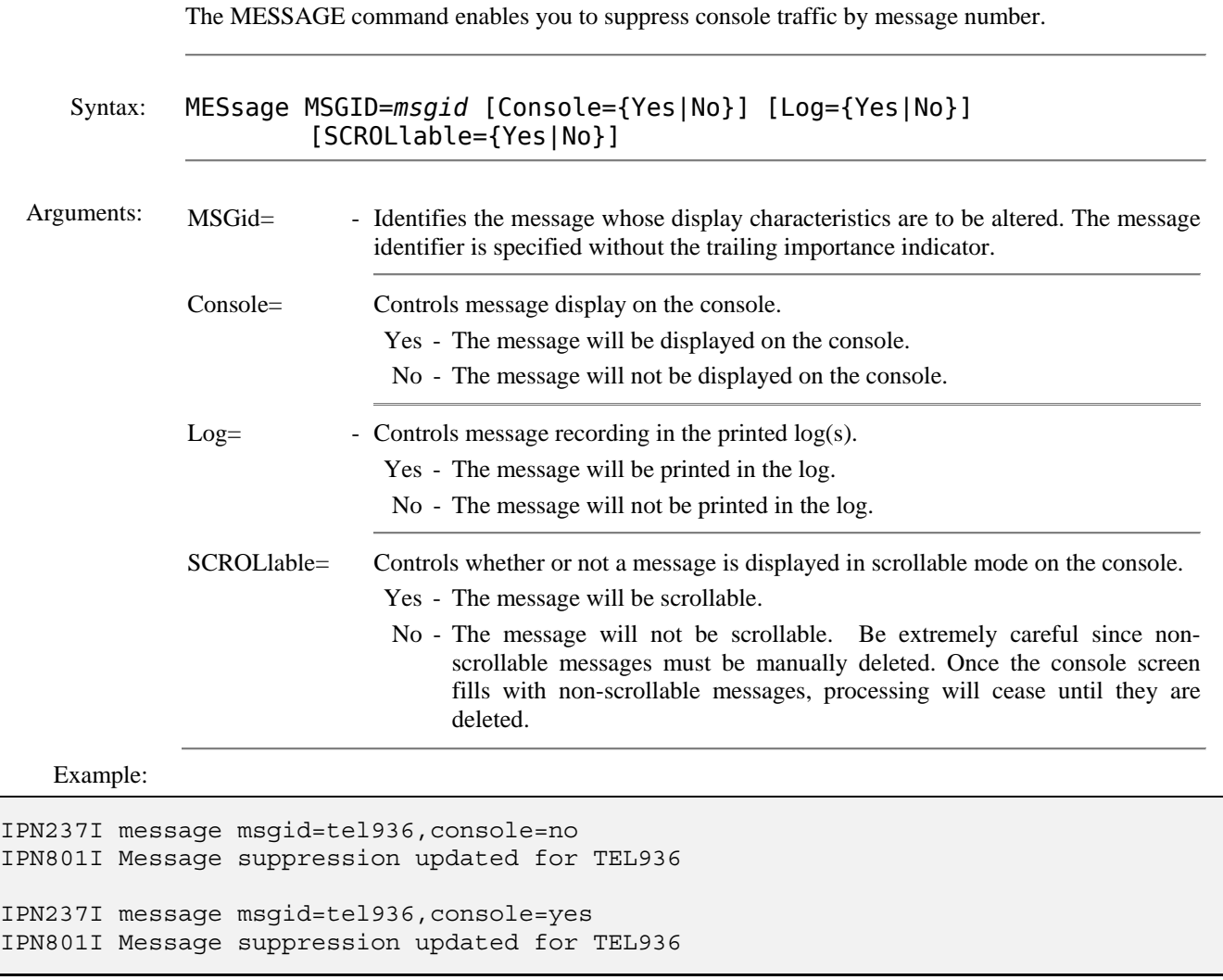

Notes: • Be careful when suppressing messages. Make sure you absolutely do not want to see the message before you use the facility.

If you have a console automation product, you may want to specify message suppression criteria using that facility so that all message suppression originates in the same place.

![](_page_0_Picture_110.jpeg)